# Latest ICARC FOX Transmitters in a looooong line of transmitters

KC0JFQ: W. Robison

August 4, 2024

A dive into the hardware and software used to implement the ICARC Fox Hunting FOX Transmitters.

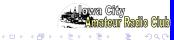

**Presentation Outline** 

Why

Hardware Genesis

Programming Flexibility

Timing Flexibility

Hardware

Software

Synthesizers

Programming

Help Pages

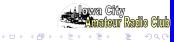

## Because we can!

More Flexibility (extremely programmable) Uncanny ability to Fool&Frustrate the hunters

All setup performed day(s) before the hunt Ususlly set time&date and check battery condition

No timing critical tasks at the start of the hunt Turn it on when you *hide* it Turn it on again if you bump the power switch

Easy on batteries

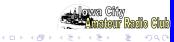

Hardware Genesis

# ICARC Fox hunts started up again in 2018/2019

WB6EYV MicroHunt Foxhunting Transmitter

Uses the ICS525 synthesizer.

Fixed Frequency, very low power.

ICARC 73161 series transmitters

Three hardware revisions (all using ICS525 synthesizer).

W0PPF (George) asks: "does it talk?".

ICARC 73176 series transmitters

Yes, it talks! (Raspberry-PI FOX Transmitter).

Power pig. Boots up slowly.

ICARC 73181 series transmitters Add PWM audio feature

Again, three hardware revisions (ICS307 then SI5351).

ICS307 is end-of-life; Renesas just keeps on hosing me :-(

SI5351 is far more capable; we get everywhere in the band:-)

zNEO package change (80-pin package not readily available)

Add second FLASH device to store audio.(low cost)

(We retrofit the PWM audio feature to the 73161 models).

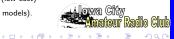

Programming Flexibility

Frequency 2M/VHF, 23cM/UHF, and HF! Frequecy selection programmable within band UHF requires SA818U/DRA818U tranceiver module SI5351 is lower power than SA818/DRA818 SI5351 can generate HF frequencies

Transmit Power

SA818/DRA818 may run 500mW or 1000mW SI5351 uses several RF daughterboards (up to around 100mW) Matching network pads on RF daughterboard Attenuator pads on RF daughterboard

CW and voice

CW audio tone programmable CW chipping rate programmable Voice sample rate 4KHz, 5KHz, or 8KHz

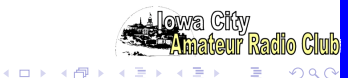

Timing Flexibility

Based on modular arithmetic using time from TOY clock

Scheduling Parameters:

TOY (Time of Year, seconds from some epoch: DS1672) TOD (calculate from TOY clock) Period (seconds, from setup in FRAM) Offset (must be less than seconds, from setup in FRAM)

#### Calculate Time of Day: (TOD = TOY % 86400) Transmit when ((TOD % Period) == Offset)

Divide time-of-day by the scheduling-period taking only the remainder Compare the remainder with the scheduling offset Run transmit program when they match!

#### Start hunt (STAR 10:00:00)

Scheduling is suspended until specified time occurs Early setup while avoiding early detection!

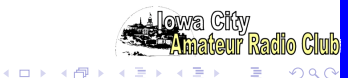

Hardware

ZiLOG zNEO. 16 bit expansion of ZiLOG Z8/eZ8 128 K Byte program flash 4 K Byte RAM area SMPS Regulator. switch-mode: more efficient than linear. Battery Current and Voltage Monitor. USB or logic-level interface. programming channel from host computer. Second serial interface. External tranceiver or DRA818/SA818 module. Interface for external radio, (i.e. a hand-held tranceiver) TOY clock. Synchronize all transmitter schedules. PWM Channel. Voice for identification and status reporting. SI5351 synthesizer. VHF carrier, FM modulation through reference crystal. RF Daughterboard. RF amplifier on daughterboard allows for experimentation. RF Daughterboard power switch. unpowered when idle. Output Filter. Lowpass filter between RF stage and the output (BNC) connector.

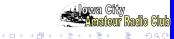

Hardware

Amplifier 102-73181-28. A1A and F1A/F3E up to around 100mW MMIC gain element in SOT89 package (IF amplifier: Class-C). CHiRP specific amplifier (RF power switching using **TX\_ENA** net). default mode F1A/F3E, **CONF CW** to operate A1A Wildlife tracker mode **CHRP** tone.,per.,dur.,count

Amplifier 102-73181-36. A1A and F1A/F3E up to around 1000mW DRA818/SA818 VHF or UHF tranceiver module. Work with CHiRP (PTT\* using **TX\_ENA** net). default mode F1A/F3E, **CONF CW** to operate A1A Wildlife tracker mode **CHRP** *tone.,per.,dur.,count* 

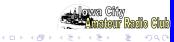

Software

Entirely written in "c". Small number of in-line assembly instructions.

Very modular. 40+ individual *source units* make up the load image.

Architecture is a simple loop and a few interrupt handlers.

Look for incoming command buffer.

Look for scheduling match ((TOD % Period) == Offset) HALT (zNEO instruction stops processor).

Clock Interrupt.

TOY clock sets system clock at startup.

10mS interrupt updates system clock (100 ticks/second).

UART Interrupt.

buffer incoming commands until a **0x0D** is detected. buffer InTel HEX records.

CW Interrupt. Controls TONE\_ENABLE pin.

Interrupt period is set to CW chipping rate (*dit*). Interrupt routine counts out longer periods (*dah* is 3 interrupts).

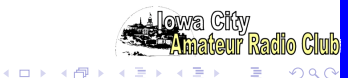

Synthesizer: SI5351

 $\mathsf{SI5351}$  exists only on 102-73181-5 and 102-73181-10 boards.

I2C device with very large register space. Many bits to load!

Small (unit setup) table built into pgm flash when software is built. Internal table used to measure frequency error, then select external table. Table entry has frequency and six register values. many other SI5351 fields written! Working frequency table (i.e. the external table) stored in FRAM .

Three outputs from SI5351. Only one of them can be selected.

CLK0 goes directly to RF daughterboard (50 ohm!). Drives SOT89 amplifiers CLK1 is buffered by a high-speed CMOS logic gate. gate addition required CLK2 is buffered by an LVDS driver. LVDS pair sent to daughterboard

Command path to directly load the *Multi Synth* registers.

NO sanity checking.

Allow configuring the SI5351 for any frequency. Easy to generate out-of-band signals. (like 10M or 6M)

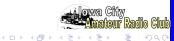

Synthesizer: DRA818/SA818

Functions correctly only with 102-73181-10 boards.

Low-cost tranceiver module. (Rx channel as well as Tx channel.) Daughterboard 102-73181-36 used to mount DRA818/SA818 module. Serial command interface for frequency selection. Digital levels for power-down (**PD\***) and Push-to-Talk (**PTT\***).

Daughterboard 102-73181-36 connects receive channel to tiny speaker. Low power audio amplifier.

Amplifier disabled during transmit.

Audio path not populated for typical fox hunt application.

Audio modulation from motherboard connects to audio-in.

Board can be built as a software test fixture (speaker and LEDs).

The 102-73181-5 doesn't cut it!

This artwork doesn't split the *power down* (**PD**\*) and the *push-to-talk* (**PTT**\*) signals.

Doesn't seem to produce advertised power. Six to eight dB down from spec.

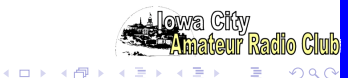

Synthesizer: ICS525

Exists only on 102-73161-25 boards.

Current software release provides an upgrade path for older transmitters.

The new software is based on the software from these units.

The new software is more modular. Streamlined command decoder.

Most existing commands carry forward unchanged.

Frequency Selection.

Table based, much like SI5351 implementation.

Support for directly programming the 3 registers.

Frequency selection much more limited due to ICS525 architecture.

19 discrete bits set the frequency (the 3 registers).

RF modulation achieved by varying the load on the reference crystal (same method as the SI5351 modulator).

Poor RF performance.

power from ICS525 spotty, some good, some bad.

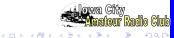

Programming

FOX Transmitter operating programs. Loads through 57,600 b/S serial channel.

Stored in FRAM device.

FRAM does not require device erase, we can change single commands when developing new operating programs. FRAM size somewhat limited, but doesn't seem to be a problem (other than cost for a large device).

Simple verb-object structure

Four character command stem (the verb).

A variable number of parameters (the *object*) (command dependant). Small subset actually used to implement a fox message.

Waveform data (audio) stored in FLASH. Large device for not too many dollars! Can boost serial rate to 115,200 b/S.

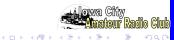

Programming

Access to the FOX Transmitter operating programs uses serial port. Linux utility to set time and load FOX Transmitter operating programs.

#### Early boards have USB UART on board.

Standard USB-B connector (not mini or micro). Each board has unique USB port (COM492 on Windoze) Linux uses ID string in the USB device.

FOX10: /dev/serial/by-id/usb-Ulowa\_KC0JFQ\_FOX\_V2\_2078-0-0105-if00-port0 FOX14: /dev/serial/by-id/usb-Ulowa\_KC0JFQ\_FOX\_V2\_2078-0-0109-if00-port0 Night before we open every enclosure (USB cable) to update time

#### Later boards have logic-level serial port.

3.5mm stereo audio connector.

All stations share a common USB serial cable (mine is called TACH).

TACH: /dev/serial/by-id/usb-KC0JFQ\_KC0JFQ\_Debug\_5000-0-0115-if00-port0 Night before we just switch the USB-UART cable from box-to-box. FTDI Chip part number: **TTL-232R-3V3-AJ** Retain pads for USB UART (not populated).

(日)

System Commands

System configuration commands. ONCE Execute program one time. (for testing) RUN0 Enable the specified schedule. STAT Status Report. CONF Hardware Configuration. TIME Read or write TOY clock. STAR Start scheduling at specified time.

System setup commands.

CALL Set FCC Callsign. (W0IO W0JV KC0JFQ, etc.) NAME Set unit "nickname". (FOX1, FOX2, FOX3, ...) TIME Set system time from TOY clock. (Scheduling ignores days) EPOC Set local time zone. (In Iowa we use -5.0 or -6.0)

Both **CALL** and **NAME** can be substituted into the **CODE** and **TALK** commands using the <CALL> and <NAME> construct. These *System setup commands* should only appear in the **INI=** file.

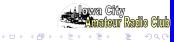

**Program Commands** 

Program Commands.

**BEGN** Enable transmitter, send signon message.

DONE Disable transmitter, send signoff message.

CODE Send CW message.

TALK Send Voice message.

CHRP Emulate wildlife tracker.

BATV Battery Report (Voice).

BATC Battery Report (CW).

BATR Battery Report (operating time analysis).

These Program Commands appear in the operating programs

Program Scheduling Commands. MODS Load (or set) a schedule.

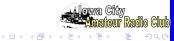

FRAM and FLASH Commands

#### FRAM Commands.

ESAV Save a command string to the FRAM device.
EZER Zero out a command. Allows for overwrite.
ERAS Erase a command. Changes it to a dummy command.
EDMP Dump FRAM.
EDID Dump FRAM and FLASH JEDEC ID bytes.

FLASH commands.

HERA Erase entire FLASH device.
HDMP Dump all or parts of the FLASH device.
:hex Load FLASH device using Intel HEX records.
Only mechanism to write FLASH device.
Standard InTel HEX records (extended address record).
ignores whitespace (to improve readability).
InTel HEX file checksum must be valid!.

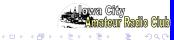

**TEST** Commands

TEST Routines. Used for hardware test and debug. HALT Halt processor asm(" HALT");. STOP Stop processor asm(" STOP");. REST Reset Processor. TEST Test routines.

STOP requires a hardware reset or power cycle!

Test routines are used to exercise various parts of the system during hardware and software debugging.

There is room in program flash to leave these diagnostic and testing routines in place.

The **TEST** commands have the potential to damage hardware if used incorrectly.

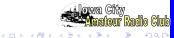

Talk Directory

Listing 1: TALK directory

esav TALK-BATTL 0 esav TALK-BATTV 4224 esav TALK=REG5 8704 esav TALK=POINT 13824 esav TALK=V HZ 15232 esav TALK=V KHZ 17664 esav TALK=V\_MHZ 20864 esav TALK=V\_N0 24064 esav TALK=V\_N1 26752 esav TALK=V N2 28544 esav TALK=V\_N3 30720 esav TALK=V-N4 32640 esav TALK=V N5 34560 esav TALK=V\_N6 36736 esav TALK=V N7 38528 esav TALK=V\_N8 40448 esav TALK=V\_N9 41984 esav TALK=V\_MAMP 44416 esav TALK=V VOLTS 48128

Directory entries for the audio clips.

The begining of the **TALK directory**. Name and starting address in FLASH.

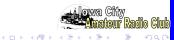

Talk Directory

esav TALK=KC0JFQ 51200 esav TALK=W0JV 56960 esav TALK=F0X20 63104 esav TALK=F0X21 66048 esav TALK=F0X22 70272 esav TALK=F0X23 74624 esav TALK=F0X25 84608 esav TALK=F0X26 90752 esav TALK=F0X26 90752 esav TALK=F0X28 100352 esav TALK=F0X29 104832 esav TALK=F0X30 109824 esav TALK=F0X31 113664 esav TALK=F0X31 113664

More Directory entries...

The NickName clips for all Fox stations are present

Both club callsign and personal callsign are in the FLASH.

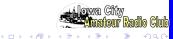

#### Talk Directory

| esav | TALK=V_F144 | 123264 |
|------|-------------|--------|
| esav | TALK=V_F145 | 128000 |
| esav | TALK=V_F200 | 134016 |
| esav | TALK=V_F225 | 139776 |
| esav | TALK=V_F250 | 145792 |
| esav | TALK=V_F275 | 152192 |
| esav | TALK=V_F300 | 158080 |
| esav | TALK=V_F325 | 163968 |
| esav | TALK=V_F350 | 168704 |
| esav | TALK=V_F375 | 173312 |

#### Even more Directory entries...

Frequency clips for the ANN= message at startup

(ANN announces operating frequency!)

As you should expect, order is not critical

When a TALK command is executed,

we match names to get the start address in FLASH.

We then look for a **RIFF/WAVE** header to get the data size and sample rate.

SPI clock rate is set to 8x the audio sample rate.

This drives the target sample rate (1 sample every 8 SPI clocks).

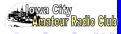

## Latest ICARC FOX Transmitters INI File

Listing 2: "INI File"

| #     |          |            |
|-------|----------|------------|
| esav  | INI=TIME |            |
| esav  | INI=WAIT | 0.5        |
| esav  | INI=TIME |            |
| esav  | INI=EPOC | -5.0       |
| #     |          |            |
| esav  | INI=NAME | 'name '    |
| esav  | INI=CALL | 'call '    |
| #     |          |            |
| #esav | INI=CONF | BMON 12.5V |
| esav  | INI=CONF | SI5351     |
| esav  | INI=CONF | 8MA CLK0   |
| esav  | INI=CONF | DRA818     |
| esav  | INI=FREQ | 144.150    |
|       |          |            |

The INI= file; system initialization.

I use a single setup file to load FOX20..FOX32 'call', 'name', and 'run' substituted from the

loader utility command line

This file runs when one or no jumpers installed

We start all stations on the same announce frequency,

We will change to the operating frequency a bit later...

**INI** schedules

#### Listing 3: "INI schedules"

```
#

# Set schedules, leaving ONLY

#

REM- 0123456789012345678901234567890

esav INI=MODS S0 'run'

esav INI=MODS S1 30 0

esav INI=MODS S5 60 0

esav INI=MODS S5 610 0

esav INI=MODS S7 300 0

esav INI=MODS S9 300 0

#
```

The INI= file; define schedules. Finishing up the INI= file. Define up to ten schedules. We take the primary schedule **S0**= from the command line.

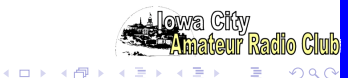

# Latest ICARC FOX Transmitters ANN File

esay ANN-REM- fox ann V/2023 fox

Listing 4: "ANN File"

|                            | 10/10/10/2023 10/                                                                                                    |
|----------------------------|----------------------------------------------------------------------------------------------------|
| esav ANN=TONE              | 1.0                                                                                                    |
| esav ANN⊨CWPN              | 1 30, -1, -1, -1, -1                                                                                                    |
| esav ANN <del>⊨</del> BEGN |                                                                                                    |
| esav ANN=TALK              | <call></call>                                                                                                    |
| esav ANN⊨TALK              | . <name></name>                                                                                                    |
| esav ANN⊨WAIT              |                                                                                                    |
| esav ANN <del>_</del> BATV |                                                                                                    |
| esav ANN <del>_</del> BATV |                                                                                                    |
| esav ANN⊨WAIT              |                                                                                                    |
| esav ANN=TALK              | •                                                                                                    |
| esav ANN⊨TALK              |                                                                                                    |
| esav ANN⊨TONE              |                                                                                                    |
|                            | 30, -1, -1, -1, -1                                                                                                    |
| esav ANN⊨DONE              |                                                                                                    |
| esav ANN=FREG              | •                                                                                                    |
| esav ANN=STAT              |                                                                                                    |
| esav ANN <del>_</del> RUNC | SO                                                                                                    |
| The ANN=                   | = file; system announce message.                                                                                                    |
| Run                        | s <b>after</b> INI= when <b>no</b> jumpers are installed. Tell 'em we're alive!                                                                                                    |
| Mor                        | e parameter substitution from command line: 'freq'                                                                                                    |
| Para                       | ameter substitution from INI= setup: <call><name></name></call>                                                                                                    |
| Free                       | quency change to operating frequency in line 88                                                                                                    |
| Sch                        | edule <b>S0</b> enabled in the last command in line 90                                                                                                    |
|                            | < □ > < □ > < □ |
|                            |                                                                                                    |

## Latest ICARC FOX Transmitters TEST File

Listing 5: "TEST File"

```
esav TEST=CWPM 35, -1, -1, -1, -1
esav TEST=TIME
#
```

The TEST= file; system test.

Runs after INI= when TEST jumper installed You are free to do whatever you want here ANN= message is **not** sent

#### Did you notice

that we changed frequency! In the INI= command and again in the ANN= command? We can do that! (even in the middle of a message)

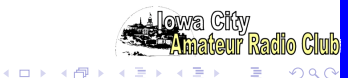

### Latest ICARC FOX Transmitters MAS File

#### Listing 6: "MAS File"

esav MAS=CWPM 35,-1,-1,-1,-1 esav MAS=STAT

The MAS= file; alternate system test.

Runs after INI= when MAS jumper installed You are free to do whatever you want here too! ANN= message is **not** sent

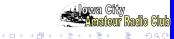

System Recovery

#### System Recovery (error recovery)

Install both **MAS** and **TEST** jumpers Nothing is read from either the **program** or **waveform** memory. Use to recover from fouled up programs

When you really screwed it, so it won't even talk to you! With both jumpers in, the software skips all setup files...

Yes, it has been used to recover from a *FUBAR* That *FUBAR* triggered the software update to implement this recovey feature.

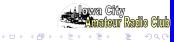

## Latest ICARC FOX Transmitters S0 File

Listing 7: "S0 File"

| #          |                                                                           |
|------------|---------------------------------------------------------------------------|
| #          | Operating Schedules                                                       |
| #          | The power draw of the DRA818/SA818 may cause the                          |
| #          | "BATC" form of the report to take too long, so we                         |
| #          | ALWAYS use the vocal report.                                              |
| #          | ALSO We're making use of the <call> and <name> substitution</name></call> |
| #          | inside the fox transmitter!!!                                             |
| #          |                                                                           |
| esav       | S0=BATR                                                                   |
|            | SO=CONF -AM                                                               |
| esav       | S0=TONE 1.0                                                               |
|            | S0=CWPM 30, -1, -1, -1, -1                                                |
| esav       | S0=BEGN                                                                   |
| esav       | S0=TALK <call></call>                                                     |
| esav       | SO=TALK <name></name>                                                     |
| esav       | S0=WAIT 0.5                                                               |
|            |                                                                           |
| <b>-</b> 1 |                                                                           |

The S0= file; operating program for schedule 0. Set audio tone and CW chipping parameters to:

> 1KHz and 30WPM (fast signon message) BEGN enables carrier and sends signon message TALK verbalizes our callsign and name WAIT for half a second, unmodulated carrier

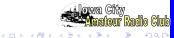

```
#
#
Fill time so they have a chance of finding me
#
esav S0=TONE 1.5
esav S0=CWPM 25,-1,-1,-1,-1
esav S0=WAIT 0.15
#esav S0=CODE hi hi hi
esav S0=BATC EV 7.2
esav S0=CODE IOWA CITY
esav S0=CODE AMATEUR RADIO
esav S0=CODE AMATEUR RADIO
esav S0=CODE F W KENT PARK
```

Change what we sound like, 1.5KHz and 25WPM WAIT for 150 milli-seconds, more unmodulated carrier Line 117, send *encoded* battery report (count the dah/dits)

When above 7.2V, send "HI HI HI BATV ttttttt eee" When below 7.2V, send "SOS SOS BATV ttttttt e"

Lines 119-122; send our message in code

### Latest ICARC FOX Transmitters S0 File

```
#
#
#
 Prepare (kinda...) for Signoff
     these extr REM- commands can be deleted (EZER)
#
     and replaced with more CODE commands to adjust time ....
#
     S0=REM-
esav
     S0_REM_
esav
esav SO=REM-
  Signoff
esav S0=BATR
esay S0=TONE 1.0
esav S0=CWPM 30.-1.-1.-1.
esay SO=DONE
```

lines 129-131 can be replaced to fix problems.
lines 136-138 return the code generator to the same state it was in for the BEGN message
DONE sends our callsign in the signoff message and removes carrier (ID at end-of-message).

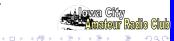

124

125

126 127

128

129

130

131

132 133

134 135

136

137

138

Help Pages

HELP list from current software:

Starting with the System commands.

| sts01,00* | TEST HELP ** TEST | HELP ** TEST HELP ** |                              | 1  |
|-----------|-------------------|----------------------|------------------------------|----|
| sts01,00* | ld× MNE Class     | Arguments            | Command Function             | 2  |
| sts01,01* | 1 HELP SYS        |                      | Help Menu and Items          | 3  |
| sts01,02* | 2 HELP SYS        | <string></string>    | matching help items          | 4  |
| sts01,03* | 3 ONCE SYS        | <name></name>        | Test run the named seqwuence | 5  |
| sts01,04* | 4 REM- SYS        |                      | Remark, (side—effect: stops  | 6  |
|           |                   | $\hookrightarrow$    | schedules )                  |    |
| sts01,05* | 5 RUN0 SYS        |                      | RUN ALL Schedules            | 7  |
| sts01,06* |                   | <name></name>        | RUN Specific Schedule        | 8  |
| sts01,07* | 7 STAR SYS        | <time></time>        | Start running schedules at   | 9  |
|           |                   | $\hookrightarrow$    | specified time               |    |
| sts01,08* | 8 IDLE SYS        |                      | STOP ALL Schedules           | 10 |
| sts01,09* | 9 STAT SYS        | <flag></flag>        | System Status, (I)ident scan | 11 |
|           |                   |                      |                              |    |

#### Listing 8: fox27.help\_1

ONCE Sequence testing feature RUN0 IDLE STAT Verbose dump of system status. Adding the I dumps the version/date strings from all the software modules.

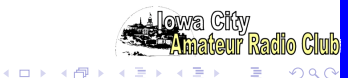

Help Pages

More System commands.

#### Listing 9: fox27.help\_12

| sts01,10* | 10 CONF SYS | <keywords></keywords>        | Hardware Configuration | 12 |
|-----------|-------------|------------------------------|------------------------|----|
| sts01,11* | 11 TOYC SYS | <res> (250 2K 4K NONE)</res> | Hi chg rte DS1672 bat  | 13 |
| sts01,12* | 12 TIME SYS | <time value=""></time>       | Set Time (set DS1672)  | 14 |
| sts01,13* | 13 D525 SYS | <sub-command $>$             | ICS525 debug routines  | 15 |

CONF defines the hardware we are running on.

TIME with argument sets the DS1672 TOY clock.

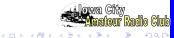

Help Pages

Next in line are the Setup commands.

| sts01,14*              | 14 TIME SETUP                                                    |                                                                       | Time from DS1672 to System (NO<br>֒→ Argument!) | 16                   |
|------------------------|------------------------------------------------------------------|-----------------------------------------------------------------------|-------------------------------------------------|----------------------|
| sts01,16*<br>sts01,17* | 15 EPOC SETUP<br>16 CALL SETUP<br>17 NAME SETUP<br>18 NICK SETUP | <hours><br/><call><br/><nick><br/><nick></nick></nick></call></hours> | FCC Assigned Callsign                           | 17<br>18<br>19<br>20 |
|                        |                                                                  |                                                                       |                                                 |                      |

Listing 10: fox27.help\_16

TIME with no argument sets system time from TOY clock.

EPOC sets a timezone offset (TOY is kept in UT, not local) (negative west of Z).

**CALL** save the FCC assigned callsign for later use. AA0AAA/5 is OK, but must have audio file for each station!

NAME & NICK save a tactical callsign (nickname) for later use. Use this to distinguish stations!

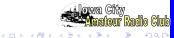

#### Help Pages

Followed by Program commands.

| sts01,19* | 19 TONE PGM | <freq>)</freq>                                                              | Audio Tone (in KHz)             | 21 |
|-----------|-------------|-----------------------------------------------------------------------------|---------------------------------|----|
| sts01,20* | 20 CWPM PGM | <wpm gap1="" gap2="" gap3=""></wpm>                                         | CW Chipping Rate                | 22 |
| sts01,21* | 21 FREQ PGM | <freq></freq>                                                               | Frequency (in MHz)              | 23 |
| sts01,22* | 22 5351 PGM | <key>,<value>,<value></value></value></key>                                 | SI5351 setup group              | 24 |
| sts01,23* | 23 BEGN PGM |                                                                             | Key TX and Send Callsign (CW)   | 25 |
| sts01,24* | 24 CODE PGM | <message></message>                                                         | Send Message (CW) up to 22 char | 26 |
| sts01,25* | 25 TALK PGM | <file< td=""><td>Play Voiced Message (EDMP TALK)</td><td>27</td></file<>    | Play Voiced Message (EDMP TALK) | 27 |
| sts01.26* | 26 WAIT PGM | <secon.ds></secon.ds>                                                       | Wait (simple delay)             | 28 |
| sts01.27* | 27 CHRP PGM | <tone> <dur> <del> <cr< td=""><td></td><td>29</td></cr<></del></dur></tone> |                                 | 29 |
| sts01.28* |             |                                                                             | Send Callsign (CW), SK (CW),    | 30 |
|           |             | c                                                                           | $\rightarrow$ and unkey TX      |    |

Listing 11: fox27.help\_21

TONE Audio frequency for code generator. TONE 0.0 will disable tone generater for unmodulated carrier.
CWPM Code rate and timings.
FREQ Nominal Carrier Center Frequency.
BEGN Turn on RF and send signon message.
CODE Send text in code.
TALK Send audio file.
WAIT Simple delay.
DONE Turn off RF and send signoff message.

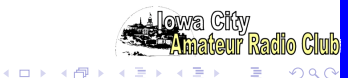

#### Help Pages

Add some battery status reports.

| sts01,29* | 29 BATC PGM | <mod>,<key>,<setpoint> Transmit Code Battery Report</setpoint></key></mod> |
|-----------|-------------|----------------------------------------------------------------------------|
| sts01,30* | 30 BATV PGM | <mod>,<key> Transmit Vocal Battery Report</key></mod>                      |
|           |             | mod: "E" encode (not CW) for BATC                                          |
|           |             | mod: "B" battery reading taken before BEGN                                 |
|           |             | mod: "A" battery reading taken after BEGN                                  |
|           |             | key: "V" battery voltage,                                                  |
|           |             | "l" battery current,                                                       |
|           |             | "R" 5V rail                                                                |

Listing 12: fox27.help\_31

BATC Battery Report, CODE.

Adding  ${\bf E}$  to command changes from using proper code

to using  $^{\prime}T^{\prime}$  and  $^{\prime}E^{\prime}$  characters to encode the voltage or current.

BATV Battery Report, Voice.

Reporting audio clips must be loaded in FLASH for this to function.

BATR Battery Report, Text.

Report for analyzing system operating time. (Does not produce any RF report).

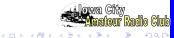

31

38

Help Pages

A few Scheduling commands.

Listing 13: fox27.help\_39

| sts01,31* | 31 MODS SCHED | <sname offset="" period=""></sname> | Modulus Schedule Set   | 39 |
|-----------|---------------|-------------------------------------|------------------------|----|
| sts01,32* | 32 MODC SCHED | <sname=></sname=>                   | Modulus Schedule Clear | 40 |

MODS Modular Schedule.

Schedule name: S0 through S9 (up to 10 of them).

Period is the cycle time, expressed in seconds.

Offset is offset into the scheduling Period.

Always less than the Period.

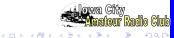

#### Help Pages

A single **Directory** command.

#### Listing 14: fox27.help\_39

| sts01,33* | 33 TALK DIRECTORY esav TALK=name, Strt, Len, rate (appears in FRAM as 41           |  |
|-----------|------------------------------------------------------------------------------------|--|
|           | → the TALK= file)<br>Waveform Directory Entry 42<br>rate keys: 4K 5K 8K 10K 16K 43 |  |

TALK= Audio File Directory.

This is the directory of audio clips stored in FLASH. You will see one for each fragment of speech. Number of them limited by space in FRAM to store the directory and space in FLASH to store data samples. Data rate can be one of three rates (mind bandwidth limitations!) 4KHz\_5KHz\_8KHz\_10KHz\_16KHz

#### $\mathsf{RIFF}/\mathsf{WAVE}$ files have length and rate information in the header.

So they only require the starting address in the directory entry.

This TALK key is context sensitive. This keyword defines a directory entry and a command.

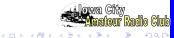

Help Pages

Additional Frequency Parameters.

#### Listing 15: fox27.help\_44

| sts01,34* | 34 freq DIRECTORY esav 144.150=13BF,70E40,F4240,100 (appears in FRAM as | 44 |
|-----------|-------------------------------------------------------------------------|----|
|           | $\hookrightarrow$ frequency record)                                     |    |
|           | Register Parameters are                                                 | 45 |

Frequency setup for SI5351/ICS525

The frequency entry is a text record (so think string match) The *freq* is the frequency in MHz (3 decimal digits) For the SI5351 we have four values to be sent to the synthesizer. For the ICS525 we have the 3 register values.

Used to fill in the external frequency table. External utility to generate a table of frequencies

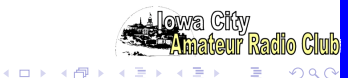

#### Help Pages

#### FLASH and FRAM Control COmmands

First of them are the **FRAM** commands.

#### Listing 16: fox27.help\_46

| sts01,35* | 35 ESAV FRAM                 | NAM= <text></text>         | Save named record in next free                                       | 44 |
|-----------|------------------------------|----------------------------|----------------------------------------------------------------------|----|
| ata01 26. | 26 EDMD EDAM                 | "match at sin s"           | → location                                                           | 45 |
|           | 36 EDMP FRAM<br>37 EDID FRAM | "match string"             | Dump active records<br>Flash JEDEC—ID table dump (PROG               |    |
| 51501,37* | 57 EDID TRAM                 |                            | $\rightarrow$ & WAVE)                                                | 40 |
| sts01,38* | 38 ERAS FRAM                 | <number> or "DEV"</number> | Rewrite $<$ record $>$ to REM $-$ (DEV, $\hookrightarrow$ QTR, HALF) | 47 |
| sts01,39* | 39 EZER FRAM                 | <number></number>          | Erase <record> to ZERO</record>                                      | 48 |
| sts01,40* | 40 ETAB FRAM                 |                            | Dump JEDEC—ID device table                                           | 49 |

**ESAV** Save record. **EDMP** Dump records. The *match string* will report only matching strings. **EDID** Read and report of the ID bytes in the FRAM and FLASH device. **ERAS** Rewrite the numbered record to be a *REM*- command. **EZER** Rewrite the numbered record to the empty value.

Records after the zeroed record are lost until something is written to this replace the zeroed record .

ETAB List of recgonized memory devices

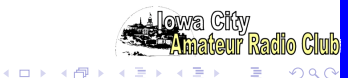

Help Pages

And then the small number of  $\ensuremath{\mathsf{FLASH}}$  commands.

| Listing 17 | 7: fo | x27.h | nelp_ | 52 |
|------------|-------|-------|-------|----|
|------------|-------|-------|-------|----|

| sts01,41* | 41 HERA FLASH      | ALL                                                                                                    | Hex erase (entire WAVE device)     | 50 |
|-----------|--------------------|----------------------------------------------------------------------------------------------------|------------------------------------|----|
| sts01,42* | 42 HDMP FLASH      | <len-32b-lines <hex-<="" td=""><td>start &lt;*&gt;&gt;&gt; Hex dump (WAVE device)</td><td>51</td></len-32b-lines> | start <*>>> Hex dump (WAVE device) | 51 |
| sts01,43* | 43 H56K FLASH      |                                                                                                    | Fast terminql bit rate             | 52 |
| sts01,44* | 44 : hex FLASH-HEX | :llaaaattdddddddcc                                                                                                | Intel HEX loader (WAVE device)     | 53 |

The FLASH is used to store audio data (i.e. no commands stored here). These are 8-bit mono reduced sample rate WAV files (4KHz to 16KHz). The TALK = entries point to a starting point for each audio fragment. Length and sample rate in RIFF/WAVE header, otherwise in directory entry (see sheet 19) Start pointer points at RIFF/WAVE header, otherwise to the start of the waveform data Only write path to FLASH is using an Intel HEX file to store audio data. Intel HEX file may have embedded spaces. character text may appear following the checksum, but that may cause buffer overflow. Intel HEX record length limited to 32 data points. There is very little SRAM in the zNEO to buffer longer records H56K is now H115 to buzz-up the transfer rate (to 115,200)! Nominal rate 57,600 b/S. Input channel buffered (ISR). Write timing open-loop, zNEO allows 10mS to 20mS before status report. HERA can be slooooooooooooooooooooooooooooooooo Sends device erase to FLASH device, reports expected erase time but doesn't wait! Some flash devices take hundreds of seconds to erase! Flash device appears dead or broken until erase function completes.

Lowa City Amateur Radio Club

Help Pages

Finally, some Test commands.

#### Listing 18: fox27.help\_56

| sts01,45* | 45 HALT TEST | Halt Processor          | 54 |
|-----------|--------------|-------------------------|----|
| sts01,46* | 46 STOP TEST | Stop Processor          | 55 |
| sts01,47* | 47 REST TEST | Reset System            | 56 |
| sts01,48* | 48 TEST TEST | Hardware Test Subsystem | 57 |

 $\ensuremath{\mathsf{HALT}}$  Executes the zNEO HALT instruction. Next interrupt releases the halt state.

**STOP** Executes the zNEO STOP instruction. Causes the system to hang.

- **REST** Sets the USER\_RST bit int the zNEO RSTSCR register. Causes the zNEO to reset (like a power cycle or mashing the reset button).
- **TEST** This is a gateway command to a set of hardware debugging routines. **TEST HLP** Produces a list of test routines. Used for hardware test and debug.

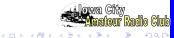